# Software Requirements Specification

WebGL Card Game Platform

Version 1.3

3/15/19

Team WebGL Game

https://docs.google.com/document/d/1of-L2X5ThC4Foo\_qNy0bsRURRdHwSEwFtL7rQPF1dT8/edit

Bellevue College

Sara Farag

## Revisions

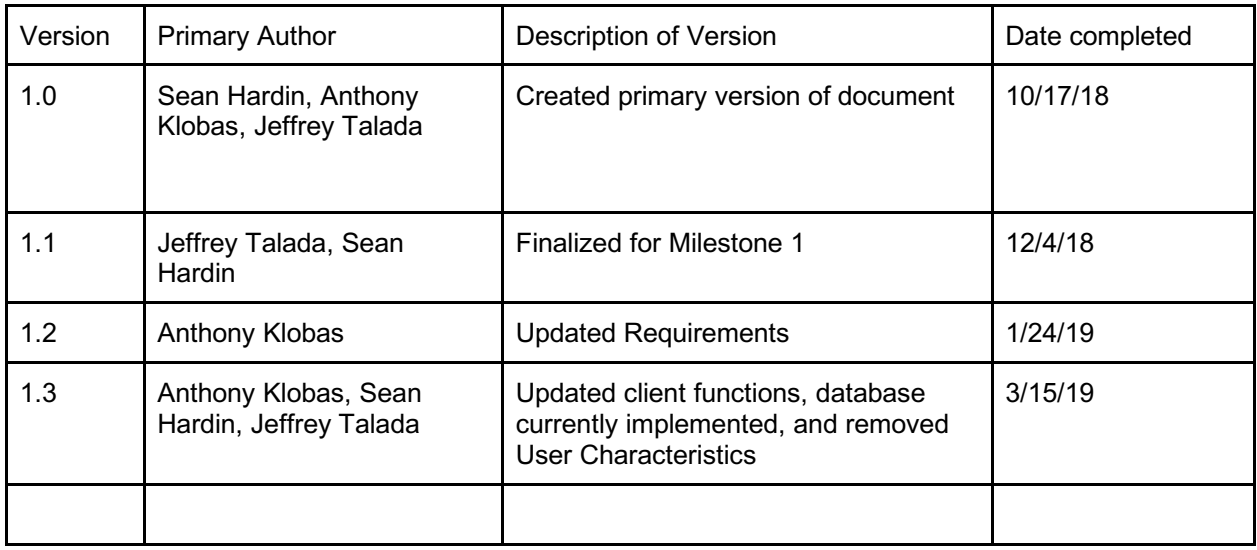

## Table of Contents

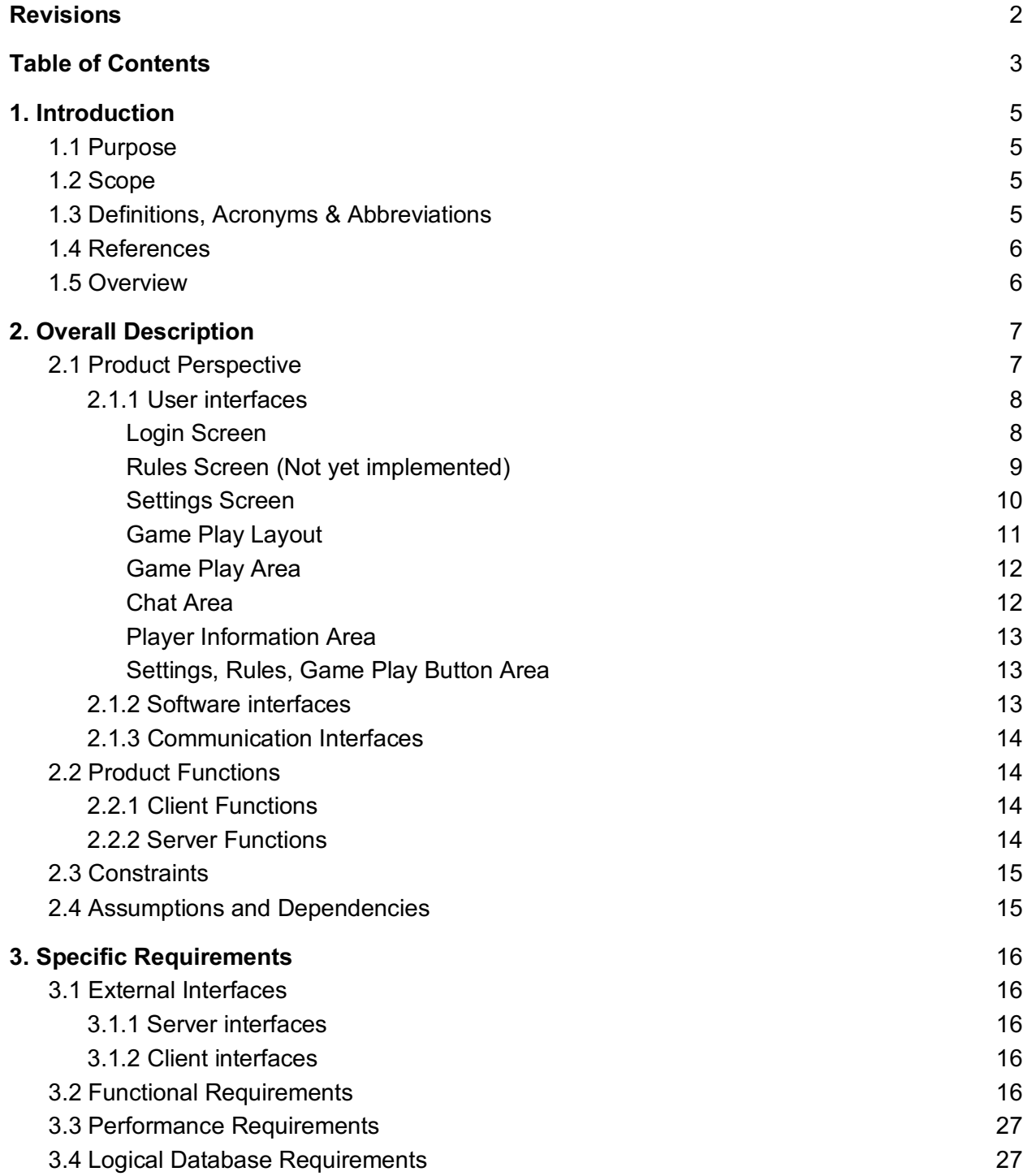

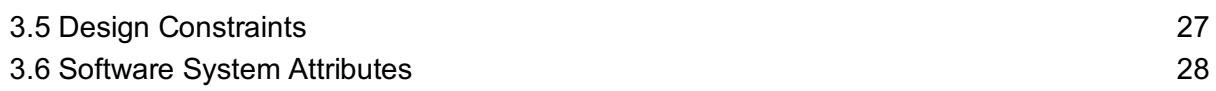

## 1. Introduction

### 1.1 Purpose

This document specifies and lays out the assumptions, constraints, and requirements of a WebGL based card game platform.

This document is intended to be used as a reference by Dr. Sara Farag, the project developers, and potentially future developers.

### 1.2 Scope

The scope of this system is to build an online card gaming platform that utilizes WebGL graphics. It will support hosting of secure games with multiple players including AI players. The system shall support running multiple games at a time on the server side. The system will include at least two games (Blackjack and Texas Hold'em) and include a betting system. A player may login to maintain a win/loss and balance history. The platform shall only support turn-based card games. The system won't support saving games. If there is time, other functionalities like chat, more AI options, and more playable games will be included.

The benefits of building a platform as opposed to a single game include extensibility in security, support for the basic suite of functionalities (multiplayer, AI, chat, betting), and easy development of new card games.

### 1.3 Definitions, Acronyms & Abbreviations

- AGILE an approach to software development that emphasizes "adaptive planning, evolutionary development, early delivery, and continual improvement, and it encourages rapid and flexible response to change." <https://en.wikipedia.org/wiki/Agile\_software\_development>
- AI artificial intelligence
- Client The application running inside of a user's web browser that communicates with our server to run the game
- DOM Document object model
- ES6 A more recent version of javascript with a module system
- FPS Frames per second
- Fragment Small section of a polygon to be rendered (think pixel)
- GLSL OpenGL Shading Language
- GPU Graphics processing unit
- IDE Integrated Development Environment
- JS Javascript
- JSON Javascript Object Notation
- Player A person using the client to access the system
- RDBMS Relational Database Management System
- UI User Interface
- User A person using the client to access the system
- Vertex a point at a "corner" of a polygon
- Server The application running the website and validation code for game play
- Shader a program written to transform and display an object
- Z depth the distance an object is from the observer, used for occlusion

### 1.4 References

Response Time Limits - nngroup.com, 'Response Times: The 3 Important Limits', 1993. [Article]. Available: https://www.nngroup.com/articles/response-times-3-important-limits/. [Accessed: 4- Dec- 2018].

### 1.5 Overview

Section 2 of this document provides an overview of the system shown through the use of various diagrams along with simple descriptions of expectations for it. We begin with interfaces that the system will interact with, followed by a summarized list of the functionality that will be implemented, and potential users who will use the system. Lastly, it lists off constraints and assumptions that limit the system. Section 3 contains all the requirements of the game platform fleshed out in detail, beginning with the requirements needed to make the system run at all, then explaining the requirements which will improve user experience.

## 2. Overall Description

### 2.1 Product Perspective

The system is based on the client-server model. Upon visiting the website, users will load a copy of the client which connects them to the game server. The user interacts with the system through the client UI which will exchange move, bet, and chat data with the server over the internet to manipulate the game's state. The system is dependent upon the user's device supporting WebGL.

Context Diagram

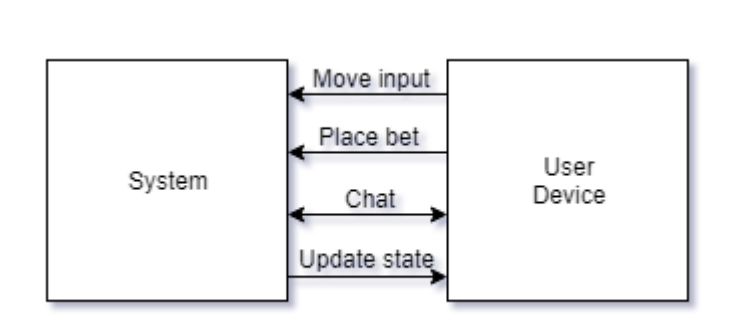

### 2.1.1 User interfaces

Login Screen

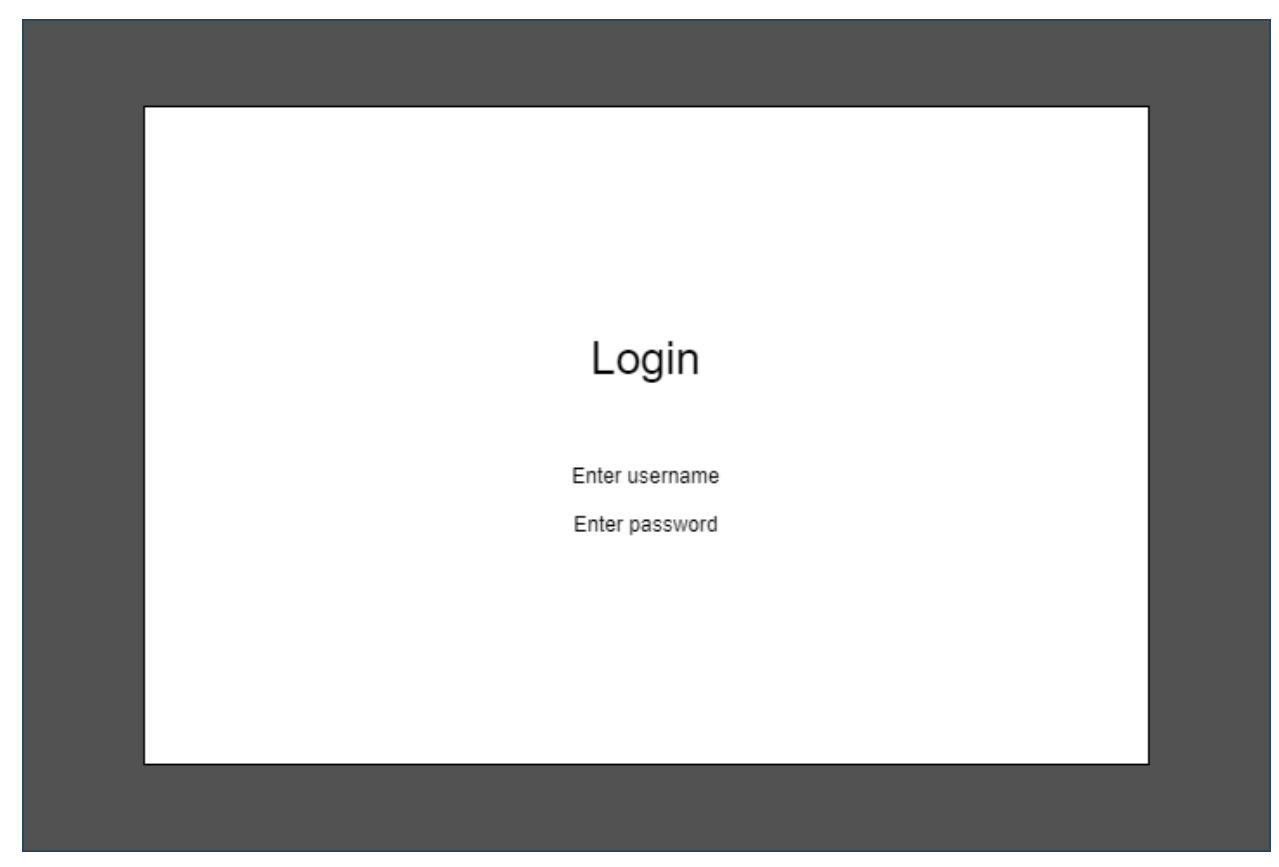

Users will be greeted with a login screen that asks for a username and password.

#### Rules Screen (Not yet implemented)

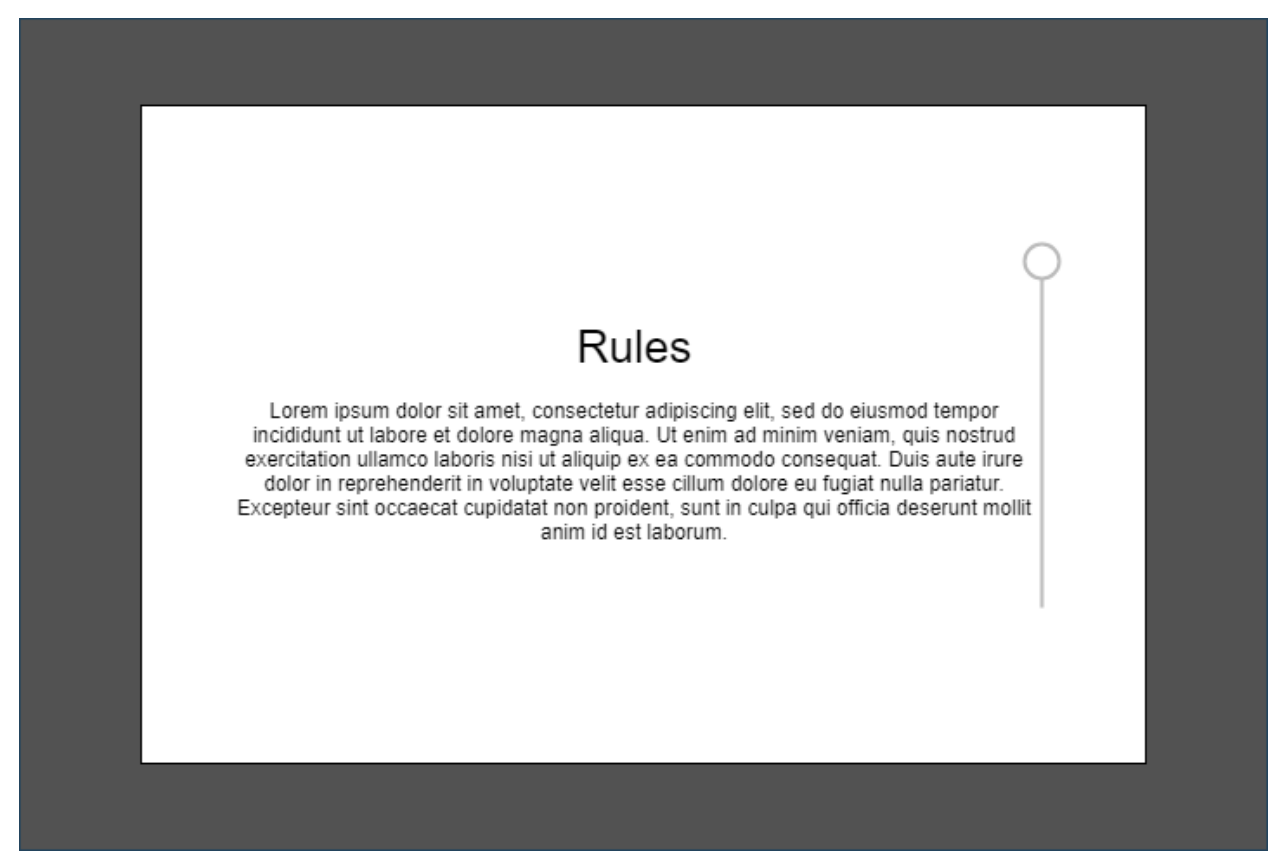

If a user is unfamiliar with a game's rules, the user can access them at any time during game play. If the rules are longer than a page, the user will be able to scroll through them. Clicking in the grey area will return the user to the game play screen.

#### Settings Screen

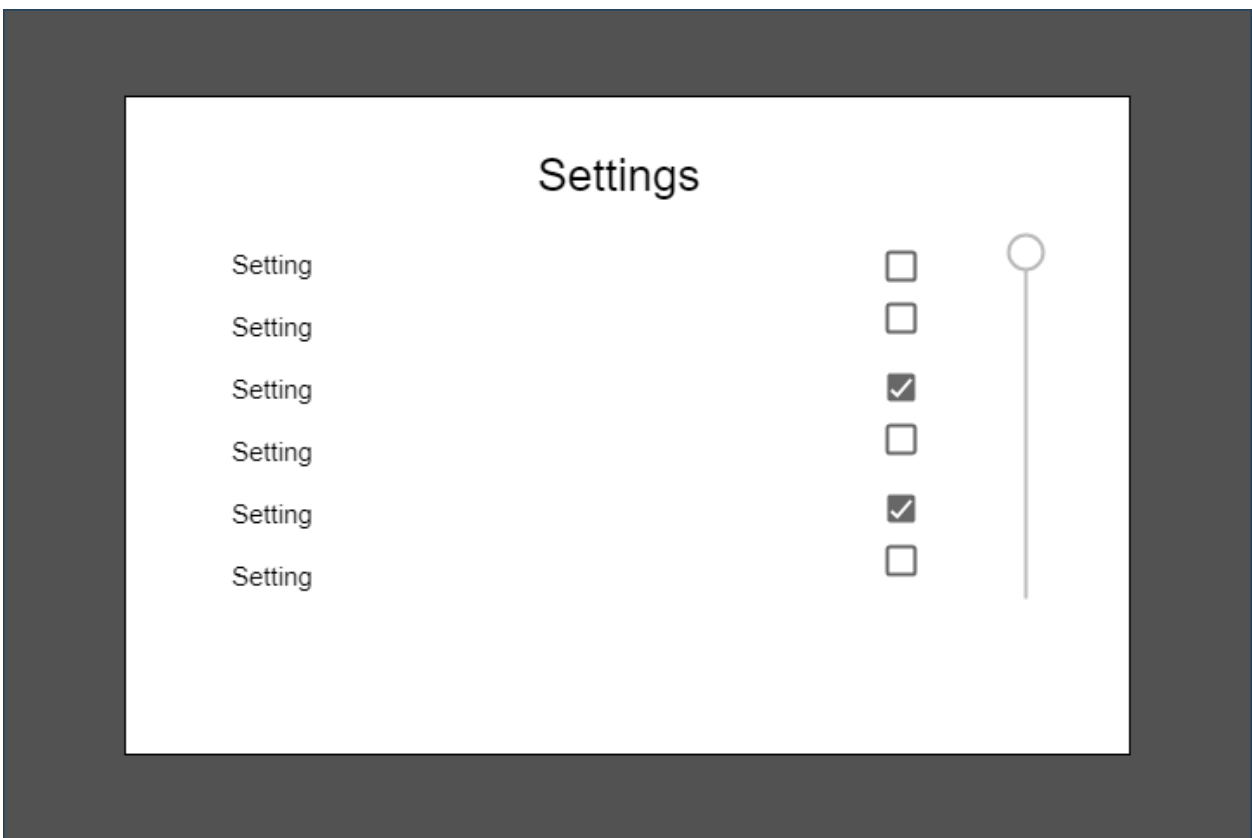

Should a user be interested in non-default game play, they can alter the game rules through the settings screen by checking and unchecking boxes.

Game Play Layout

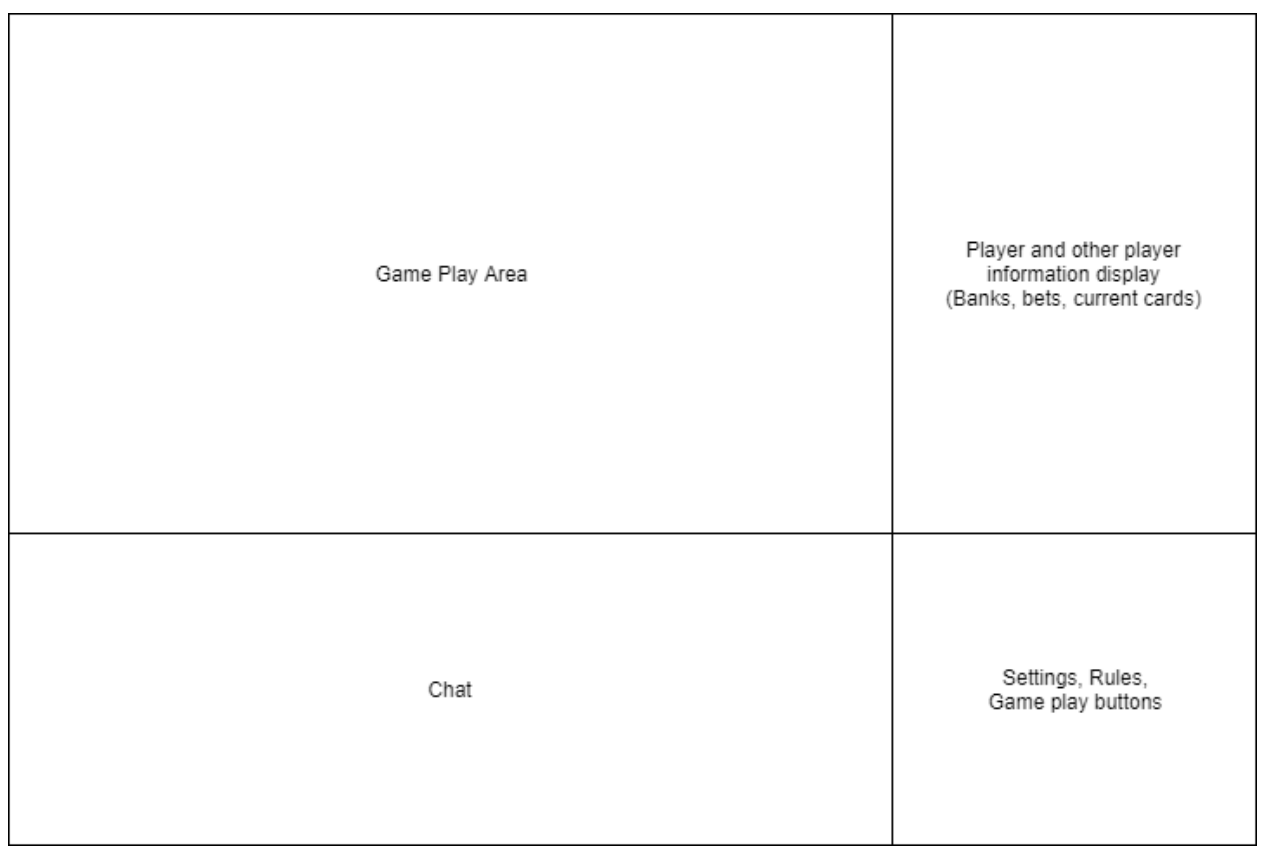

#### Game Play Area

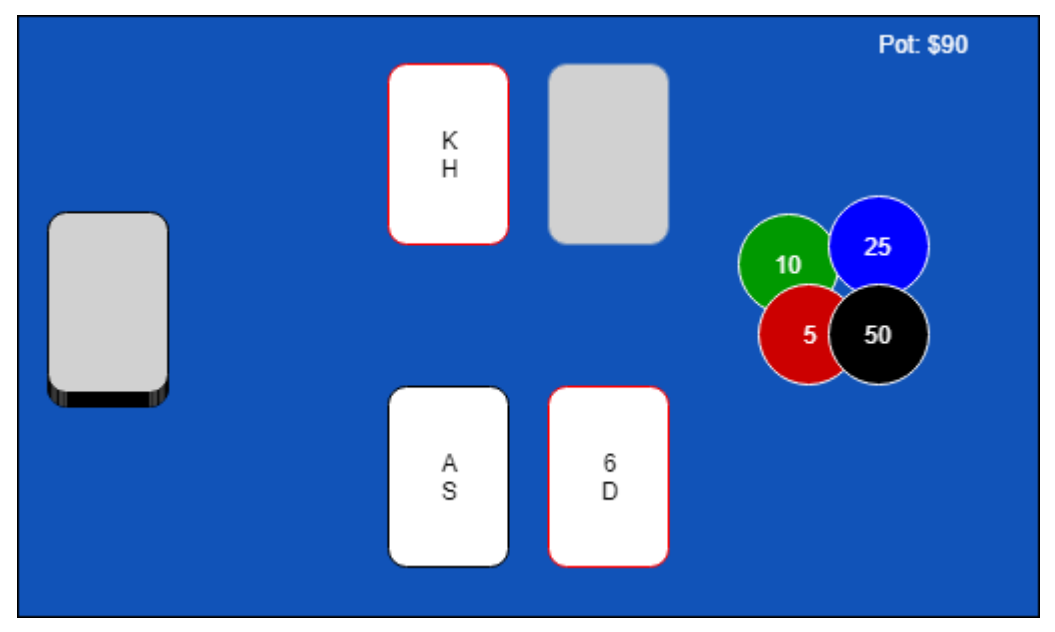

Depending on the specific game, the table layout could be drastically different. The current pot may be shown on the table represented as chips and as text. The player's current hand is displayed at the bottom of the game play area. Other visible hands may also be displayed. Cards may be in stacks, singles, or spreads. The player can click and drag cards around and they will snap into place if near a certain location as long as the move is legal.

Chat Area

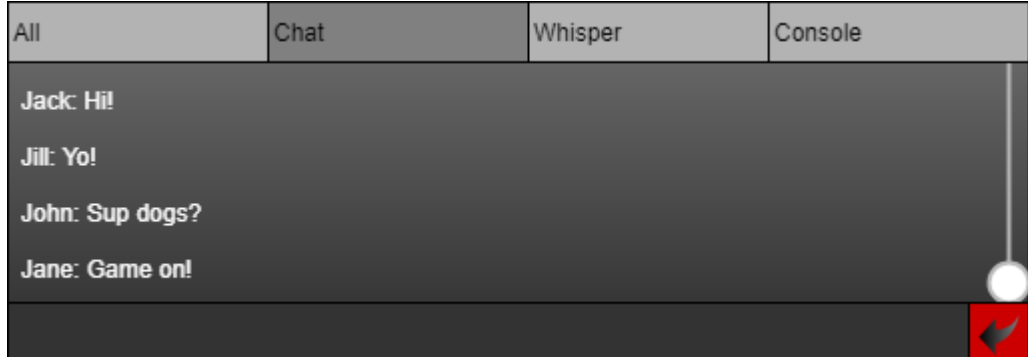

The chat interface will allow players to talk to each other while sharing a table. "All" will show everything from all tabs. "Chat" messages are visible to all players. "Whisper" will allow players to talk to a specific other player. "Console" will display messages related to trying to bet more than the player has or making illegal moves, turn taking, and game state updates.

Player Information Area

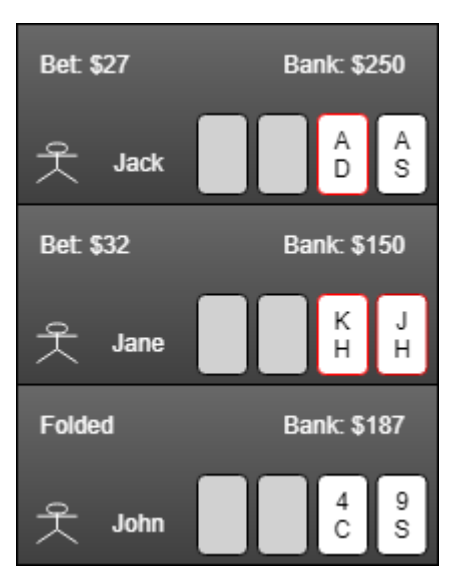

The player information area contains a summary of all the player's states. It shows their current bets, banks, and hands. The number of players will depend on which game is being played and how many people joined. The maximum and minimum number of players for a game will be specified in individual game rules.

#### Settings, Rules, Game Play Button Area

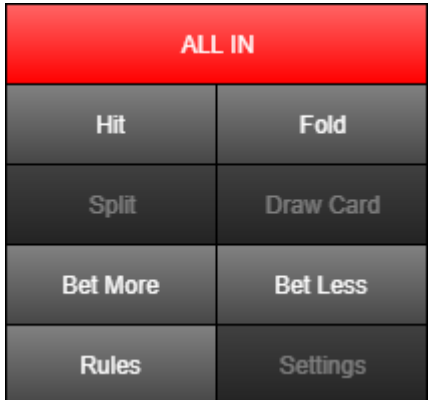

The button area will change drastically depending on the specific game being played. It should hold buttons relevant to the game being played as well as rules and settings buttons. Inactivated buttons will be darkened. Buttons may have different colors for emphasis. Other than clicking to select cards, this will be the primary way the player engages in game play.

#### 2.1.2 Software interfaces

- WebGL
- Database (Optional)

#### 2.1.3 Communication Interfaces

- TCP-IP
- SSL (Optional)

### 2.2 Product Functions

#### 2.2.1 Client Functions

- Client connects to server
- Client page loads buttons for every available game option
- Client can select a type of game to join
	- Appropriate settings screen appears when choice is made
- Client can modify the game settings to be used in their game
- Client can request to join an existing game session
- Dynamically load in buttons based on the game chosen
- Dynamically load in game model based on choice
- User moves sent to server
- Placed bets sent to server
- Chat sent to server
- Notifies user when making an invalid move
- Display game on webGL canvas
- Display other player information in top right block of page as gamestate is received
- Display chat in the chatbox on the bottom left of the page

#### 2.2.2 Server Functions

- Listen for user connections
	- On connection listen for user requests
- Create lobby for each type of game being hosted
- Create new game sessions for player
- Support multiplayer games
- Add players to existing game sessions
- Remove players from games when they lose connection and reorganize data to let games continue
- Forwards chat to all players in their own sessions
- Check that player moves are allowed based on the current gamestate
	- Block and notify the player if not allowed
	- $\circ$  Apply the move to the game model if it is allowed
- Send updated gamestate to players in a session
	- Hide the parts of the gamestate that individual players should not see
- Remove sessions that have no players in them
- Apply specific game logic as is written in in the individual game files.

Data Flow Diagram

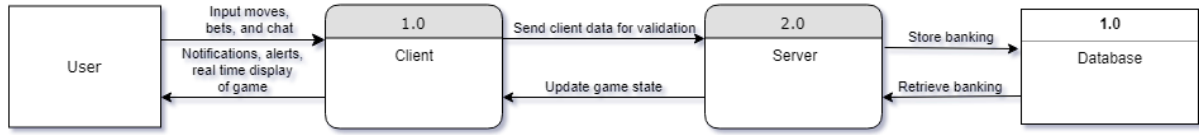

### 2.3 Constraints

- Syncing clients and server across the internet
- **•** Screen size/resolution
- Fat fingers
- Users attempting to cheat
- Database to server communication (optional)
- Internet connection speed
- Future game development

### 2.4 Assumptions and Dependencies

- Users have an up to date version of their preferred browser that supports WebGL and ES6 Modules
	- Edge 16+
	- Firefox 60+
	- Chrome 61+
	- Safari 11+
- Users have a device capable of running WebGL
	- The user's GPU must support OpenGL ES 2
	- Failing that, the user's processor must be fast enough to handle gpu calls in emulation
- Users have at least a 56kbps internet connection
- Users CANNOT have javascript blocked in their browser
- Server must be able to run node.js applications
- Server must have MySQL installed

## 3. Specific Requirements

### 3.1 External Interfaces

- 3.1.1 Server interfaces
	- Connection to RDBMS

#### 3.1.2 Client interfaces

- Persistent connection to server
- Send requests to GPU
- Query the browsers DOM
- Request resources from various sources online
- Get cursor position and clicks

### 3.2 Functional Requirements

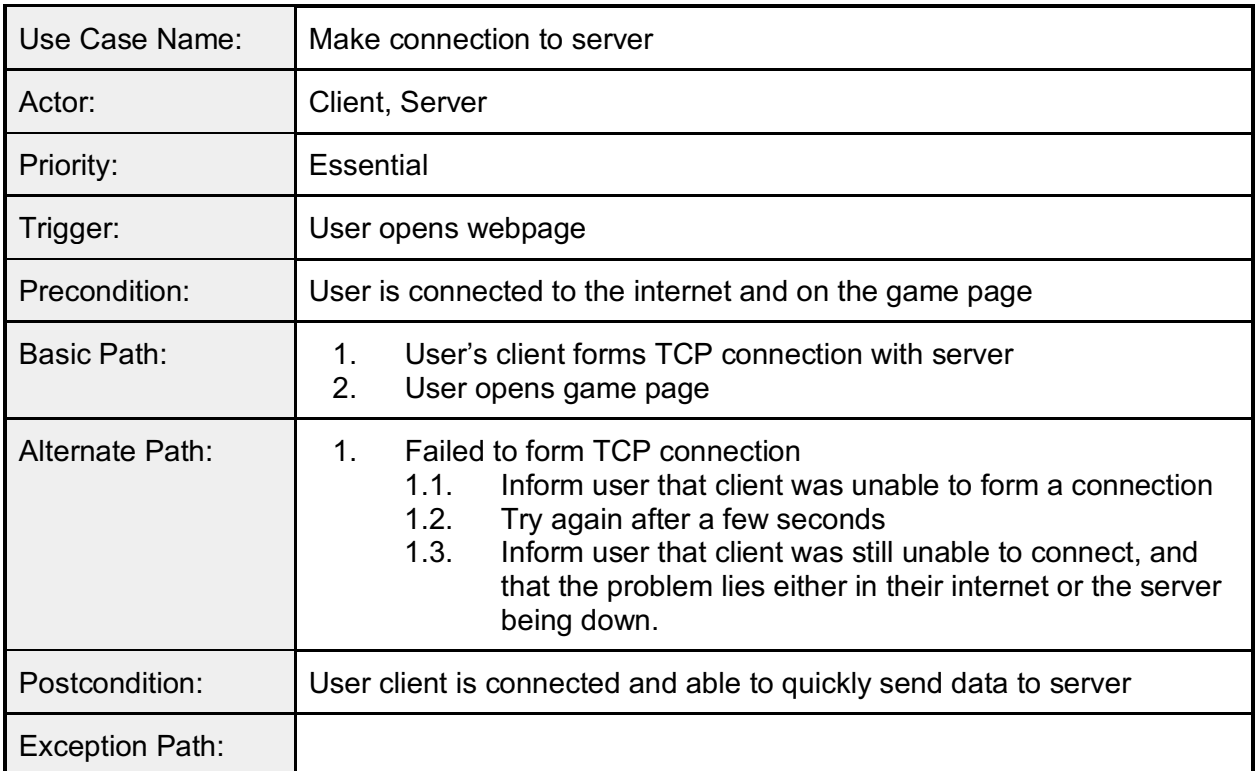

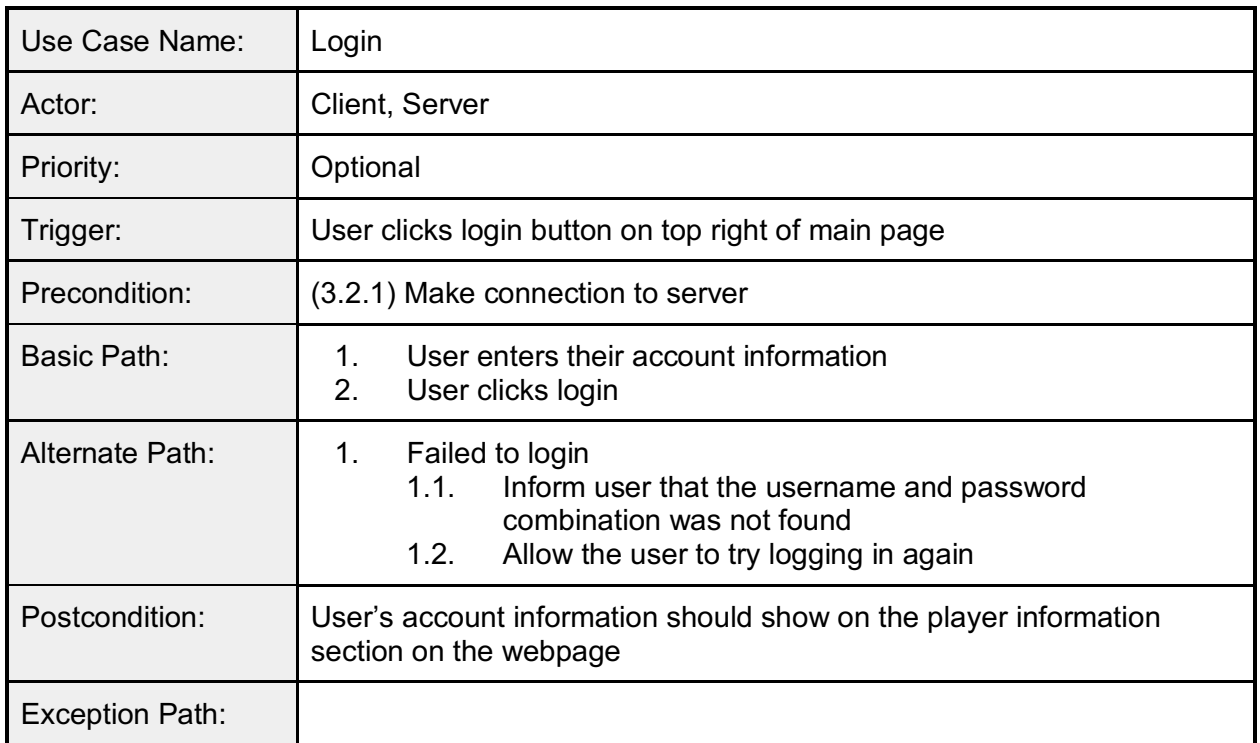

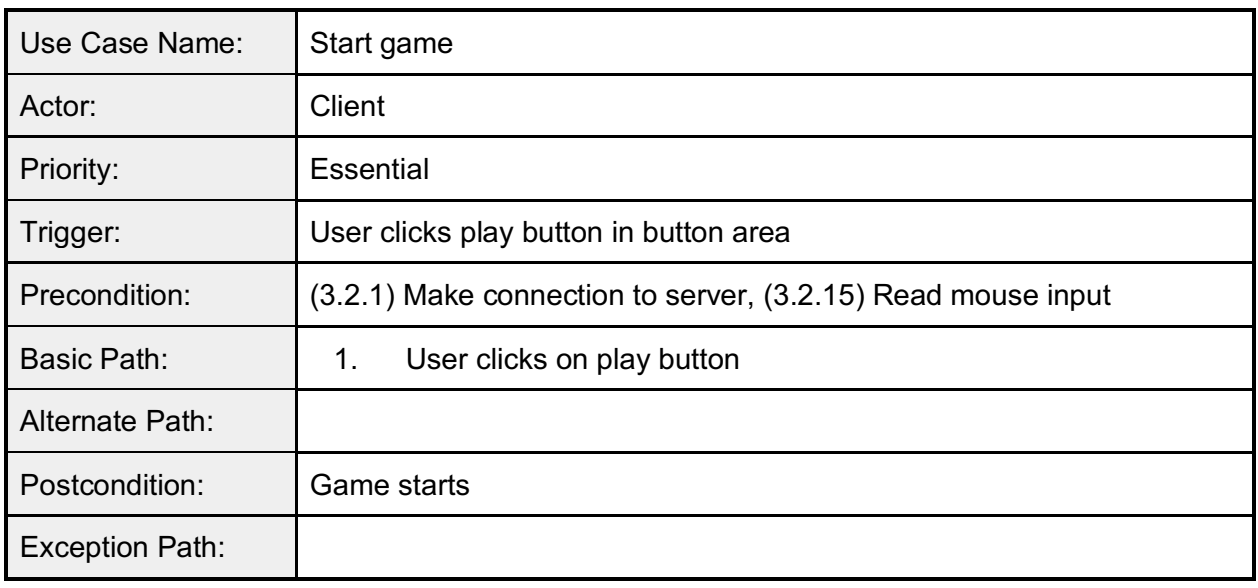

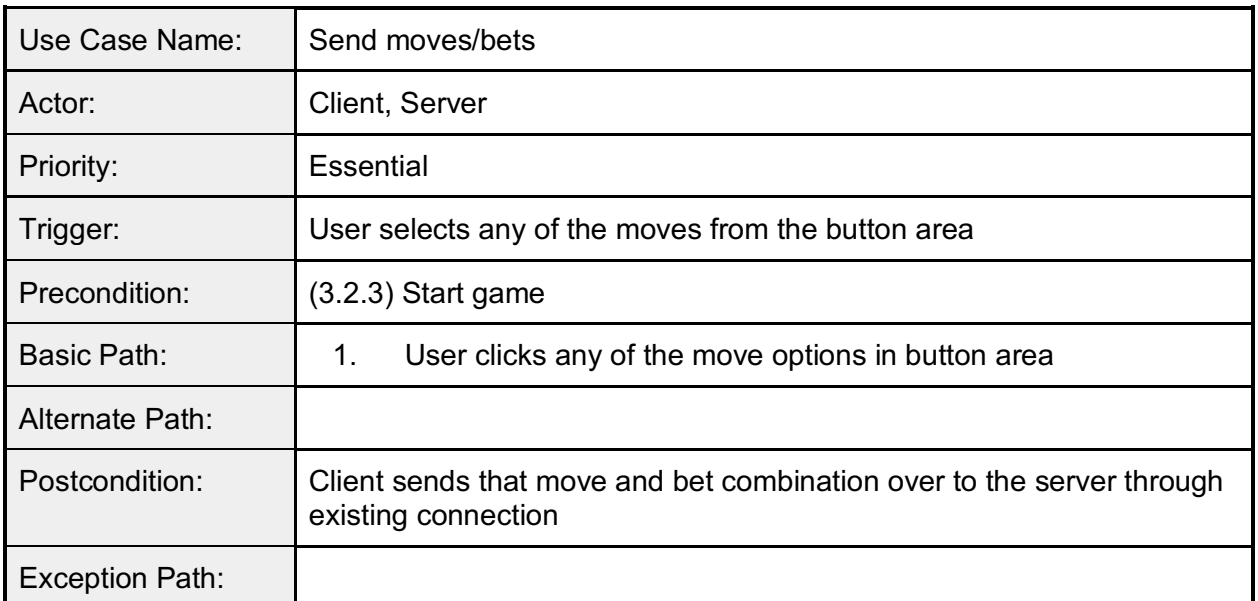

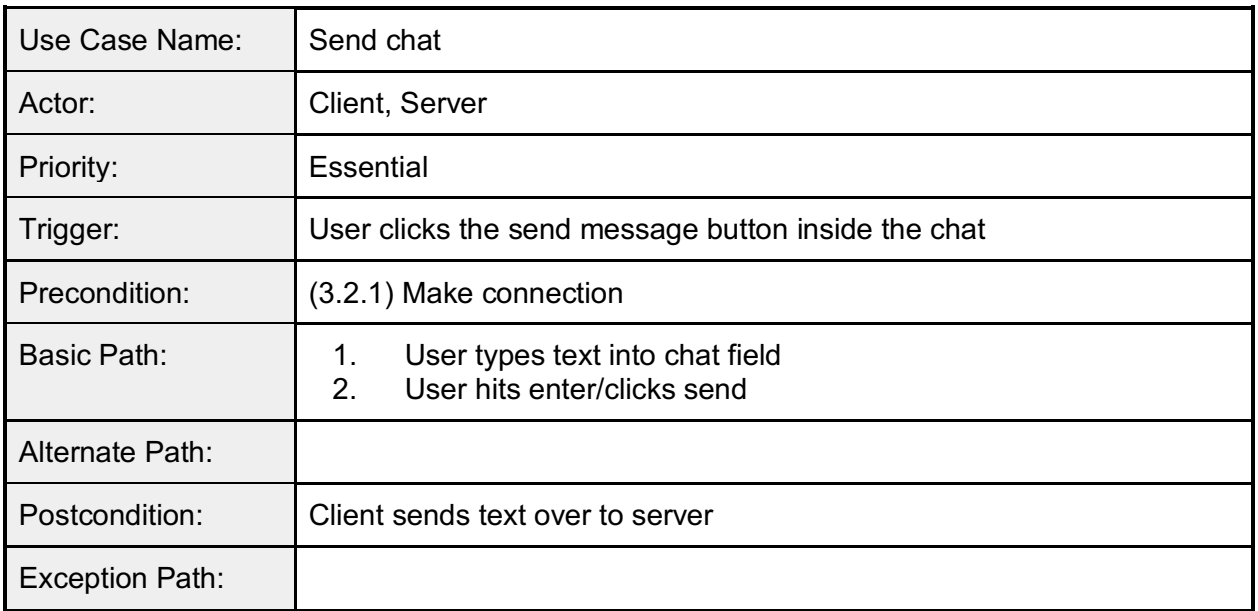

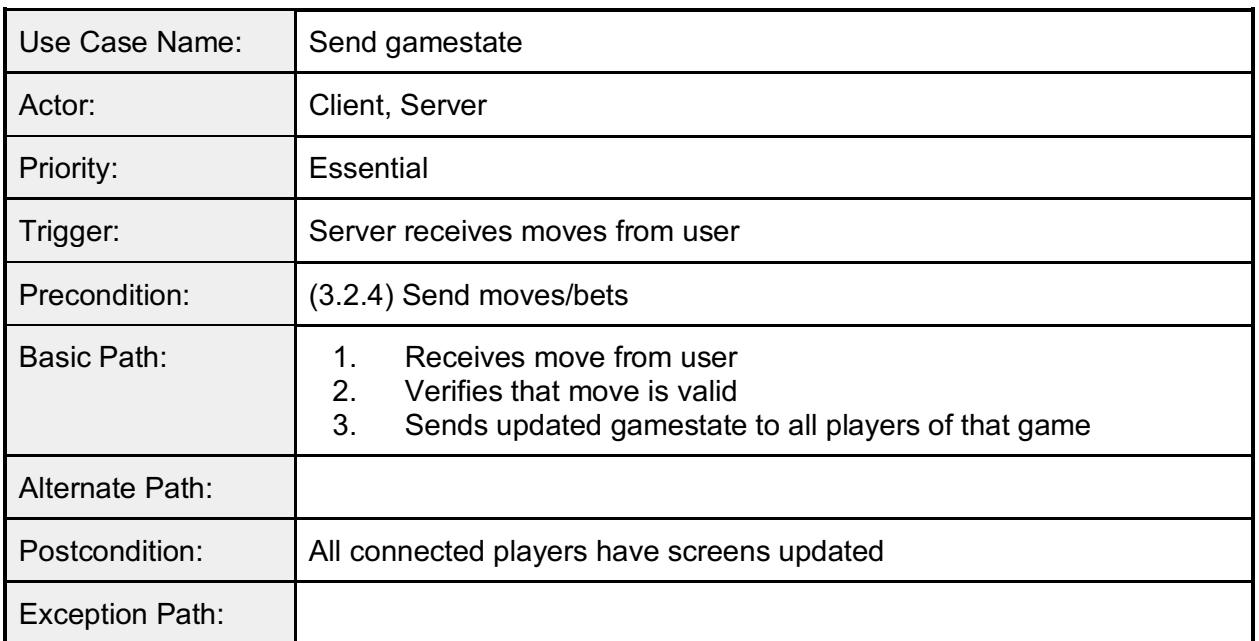

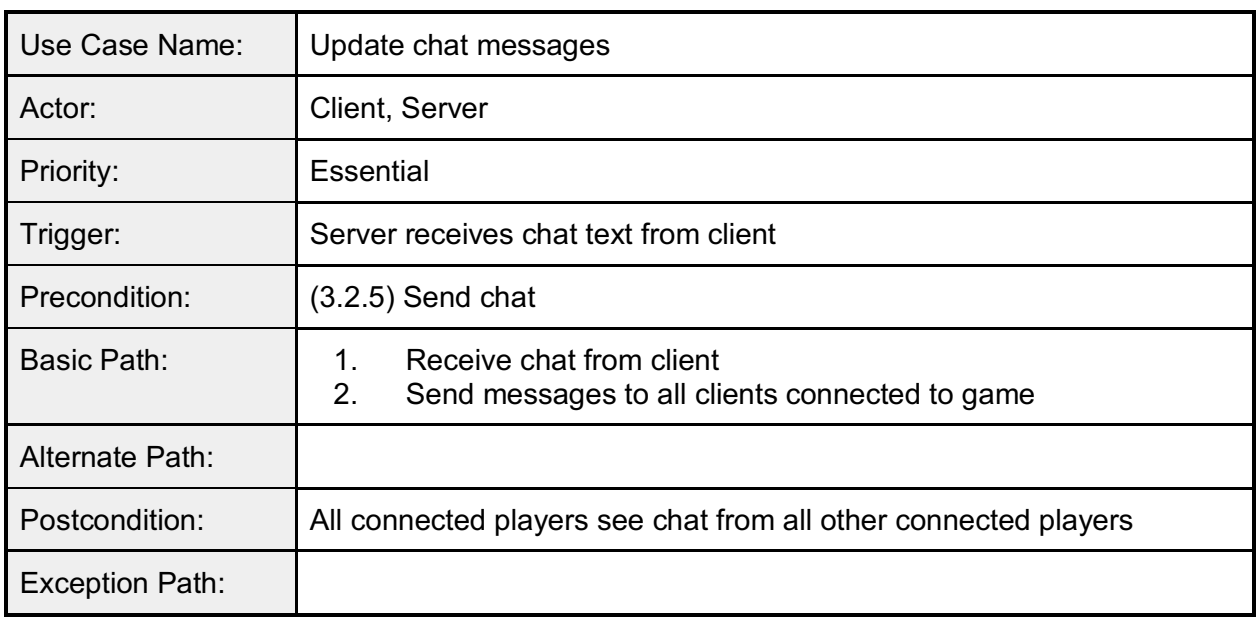

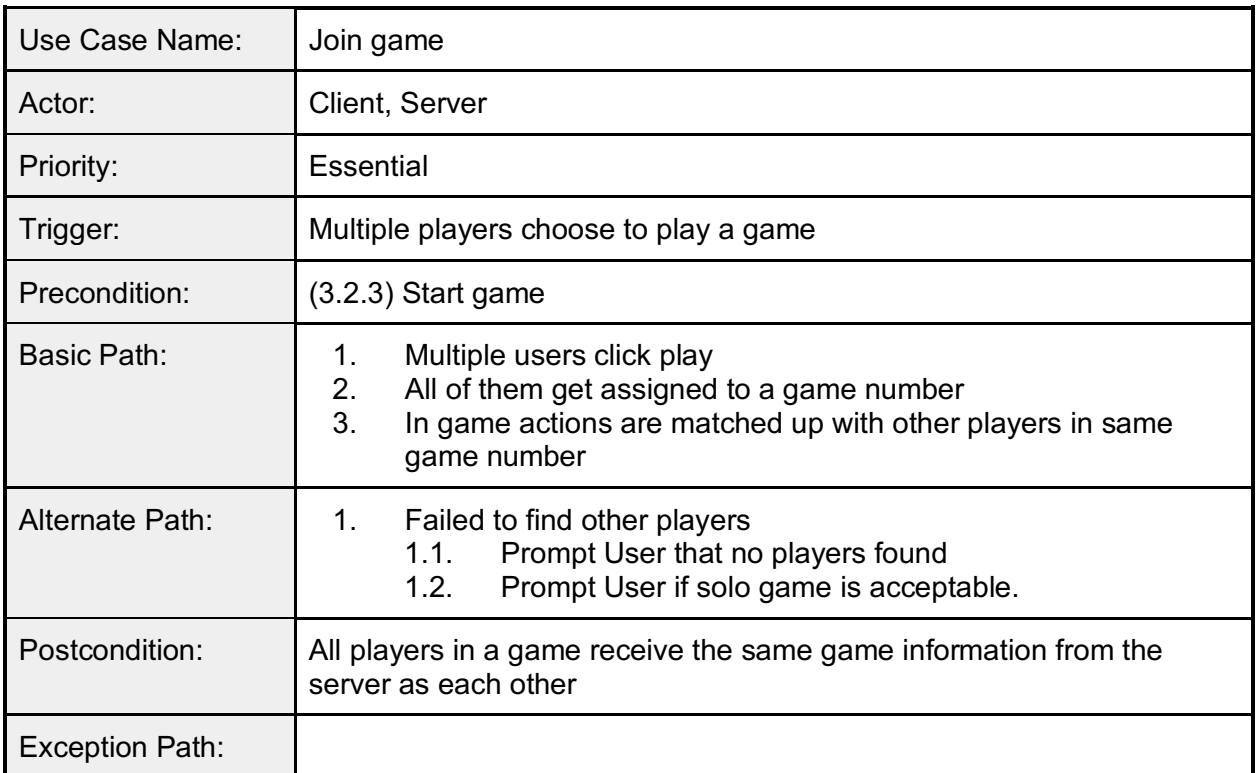

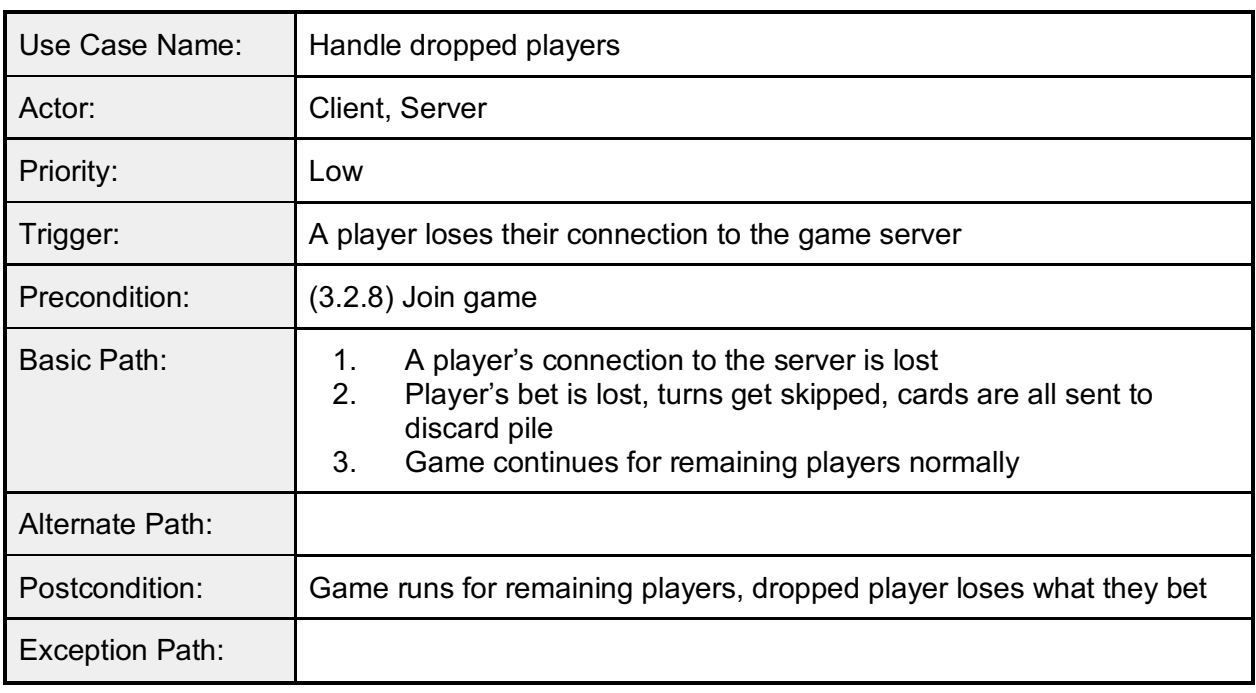

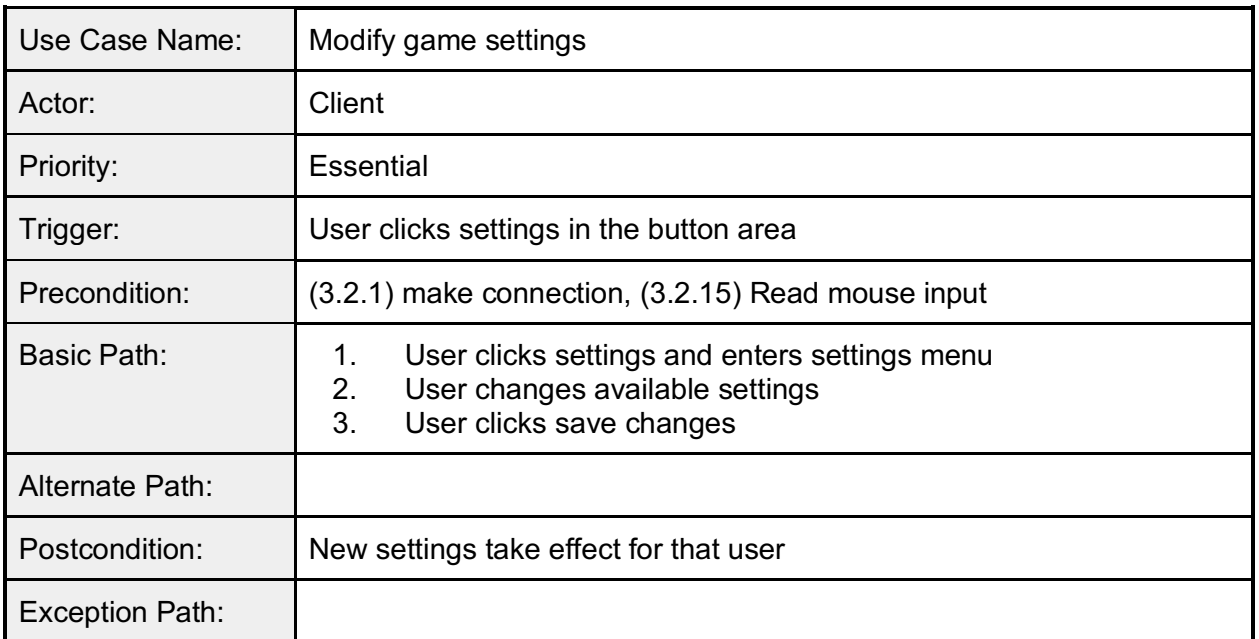

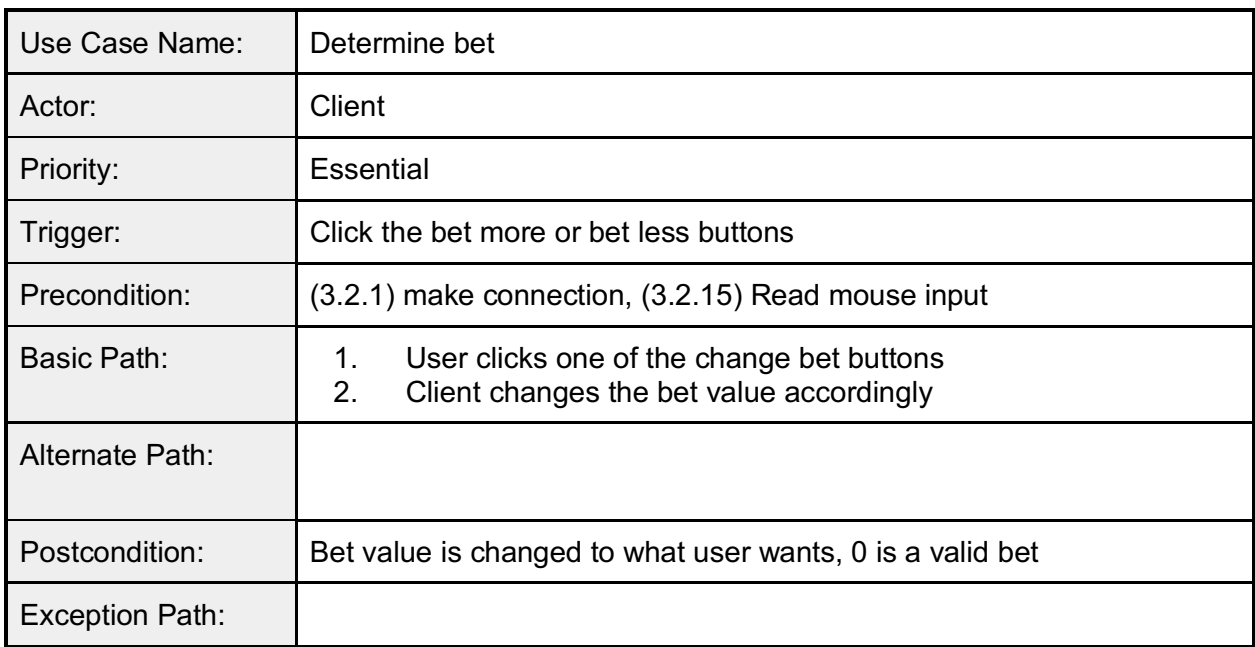

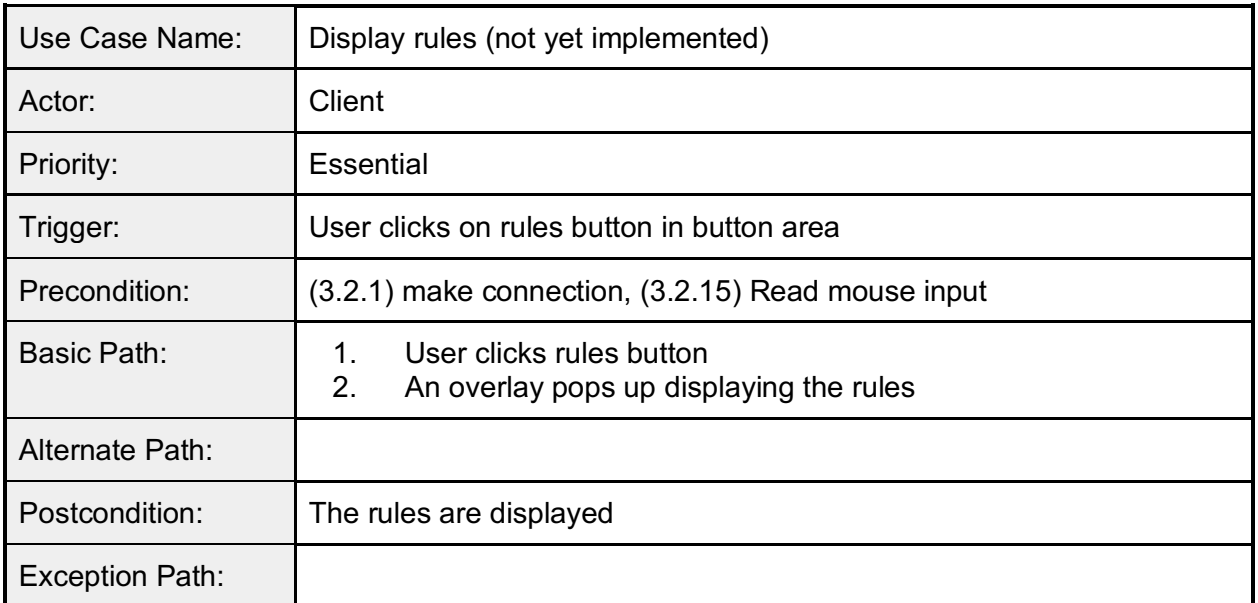

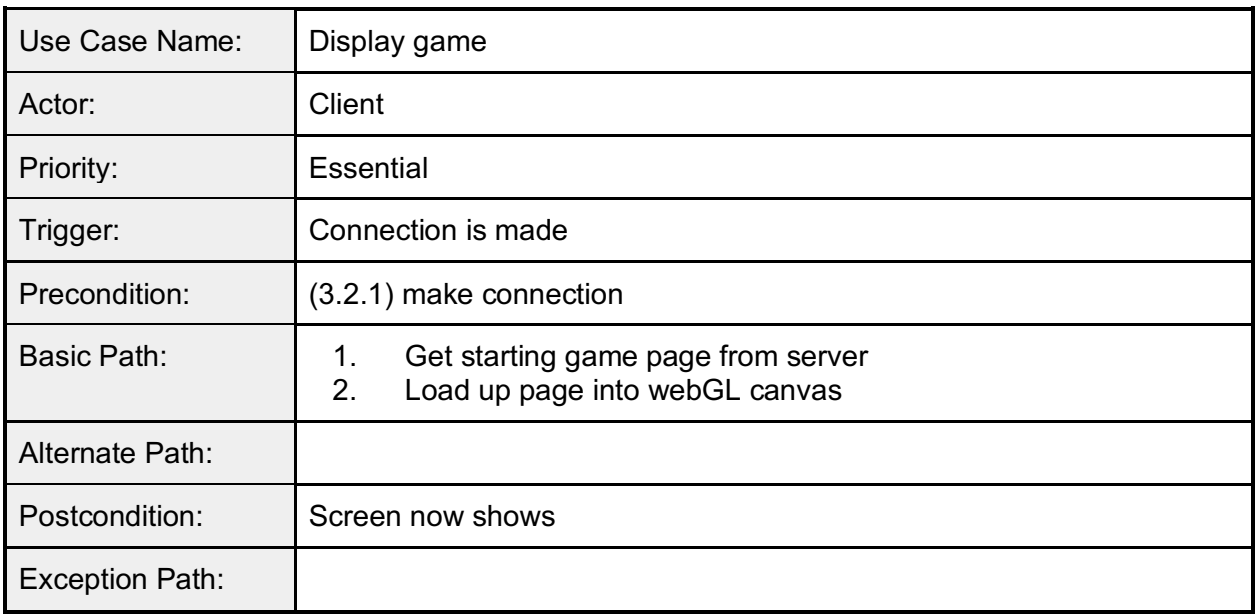

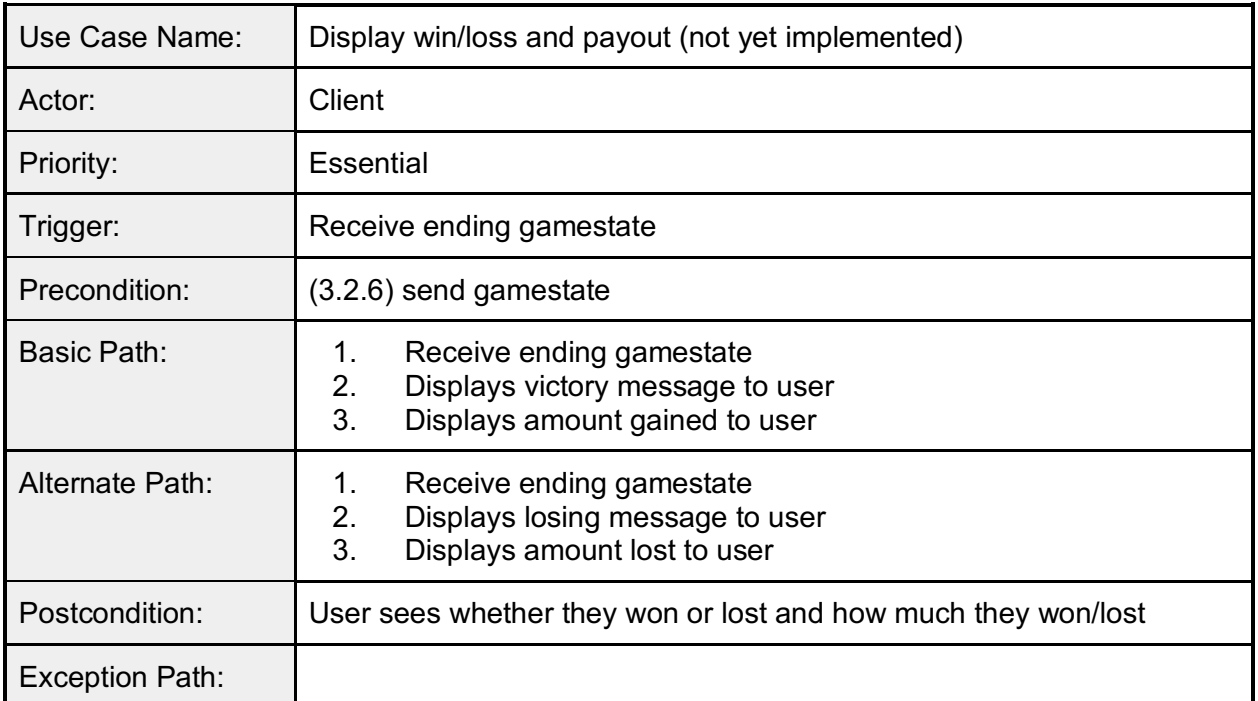

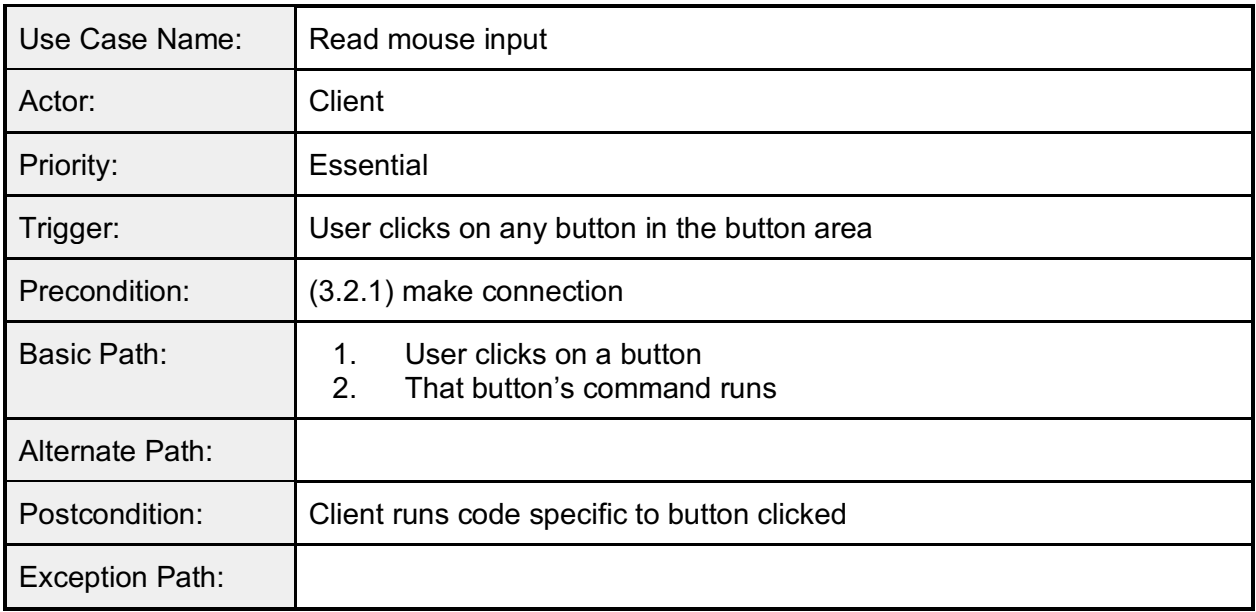

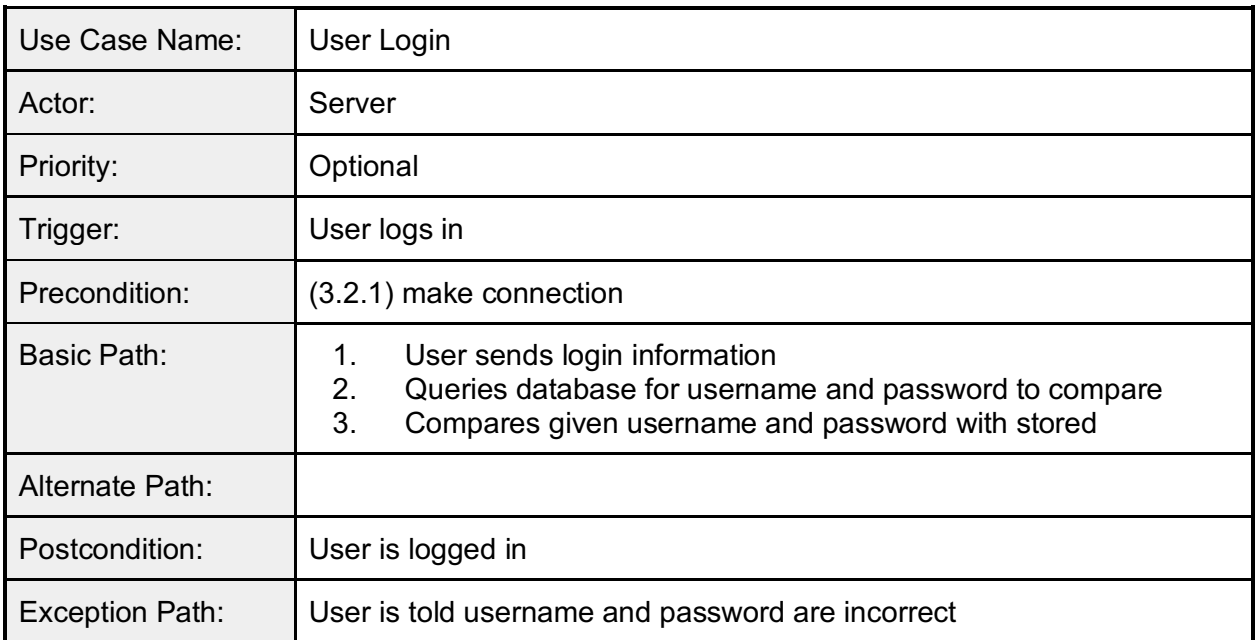

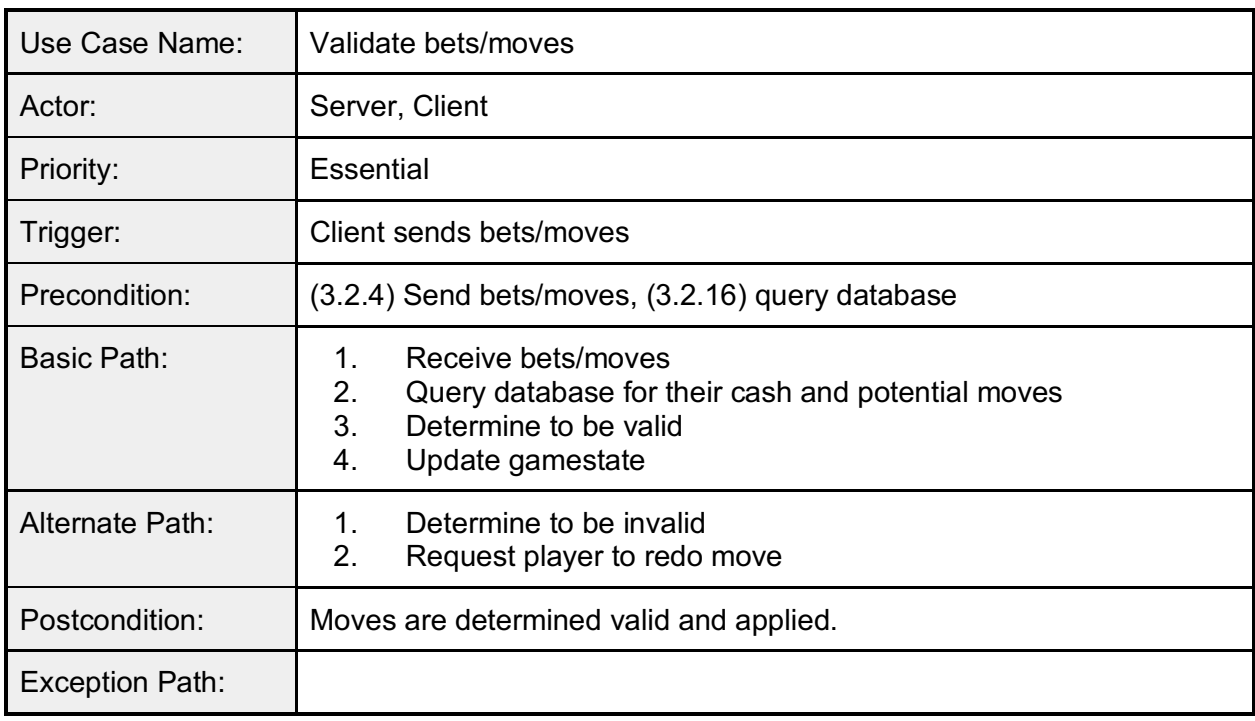

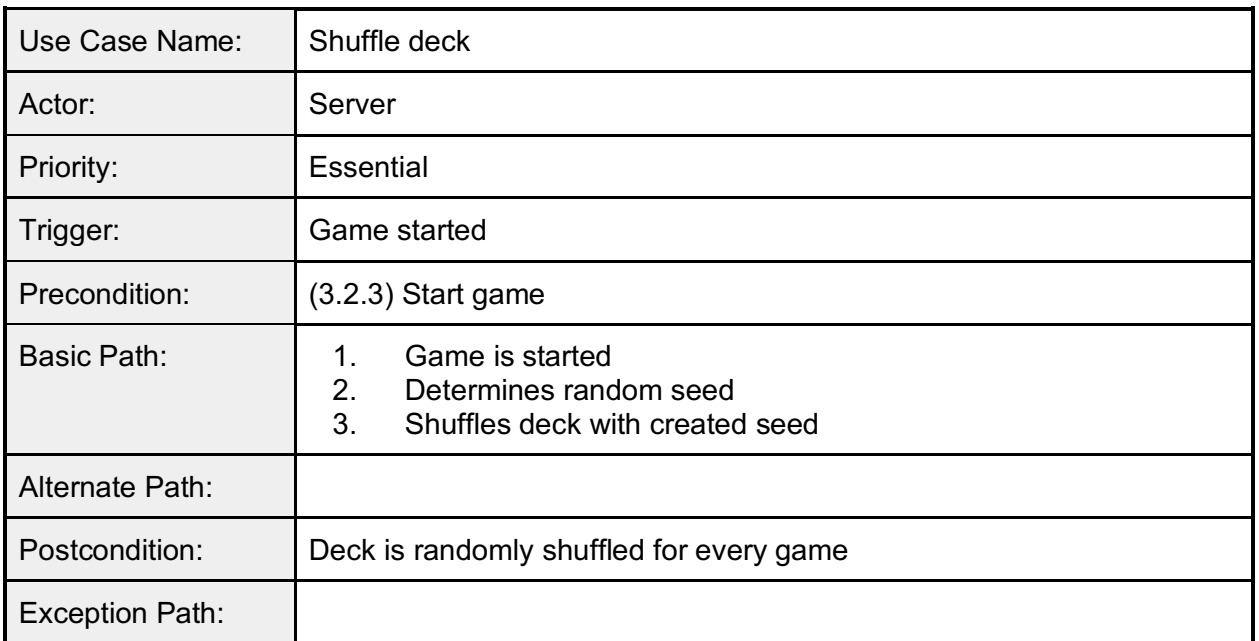

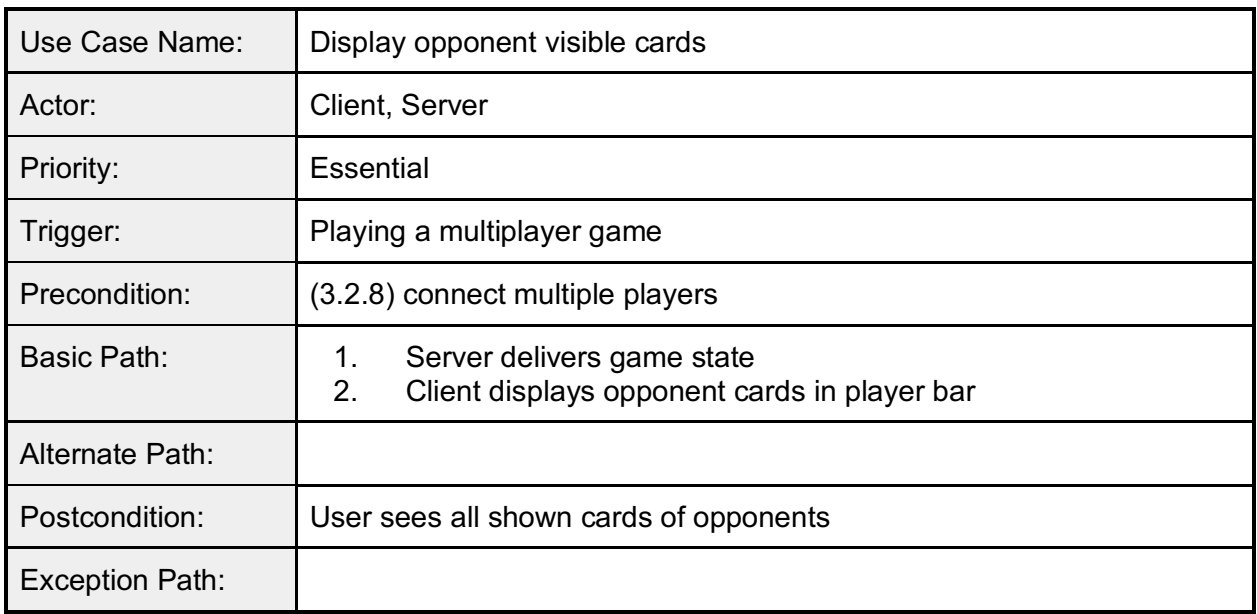

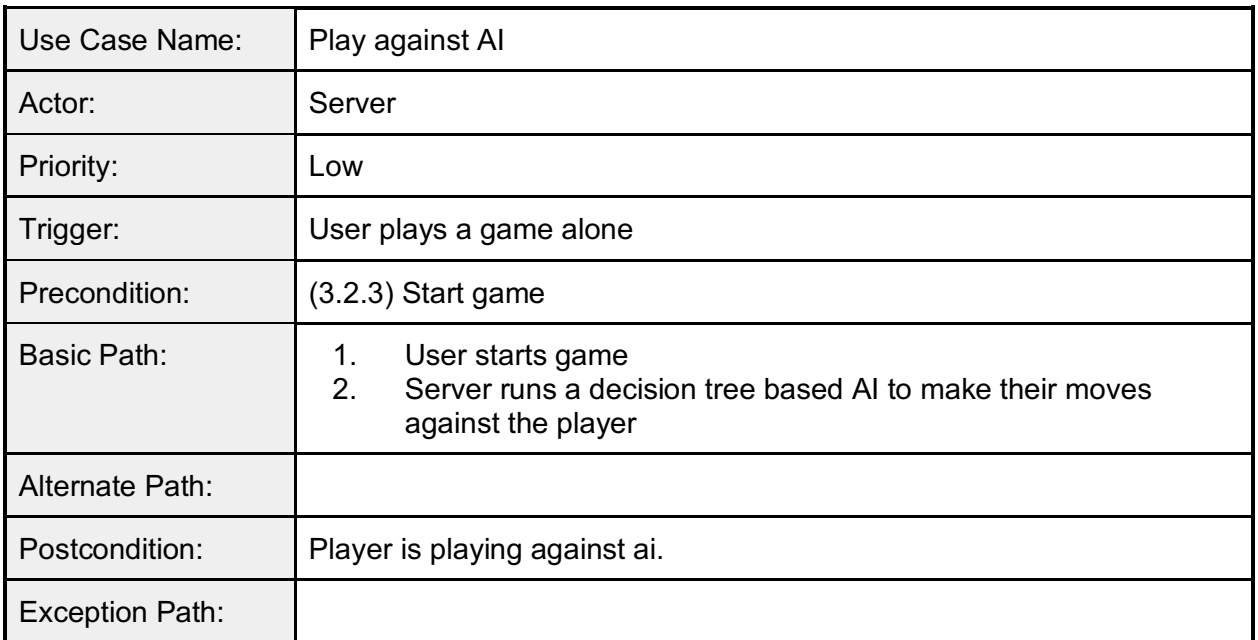

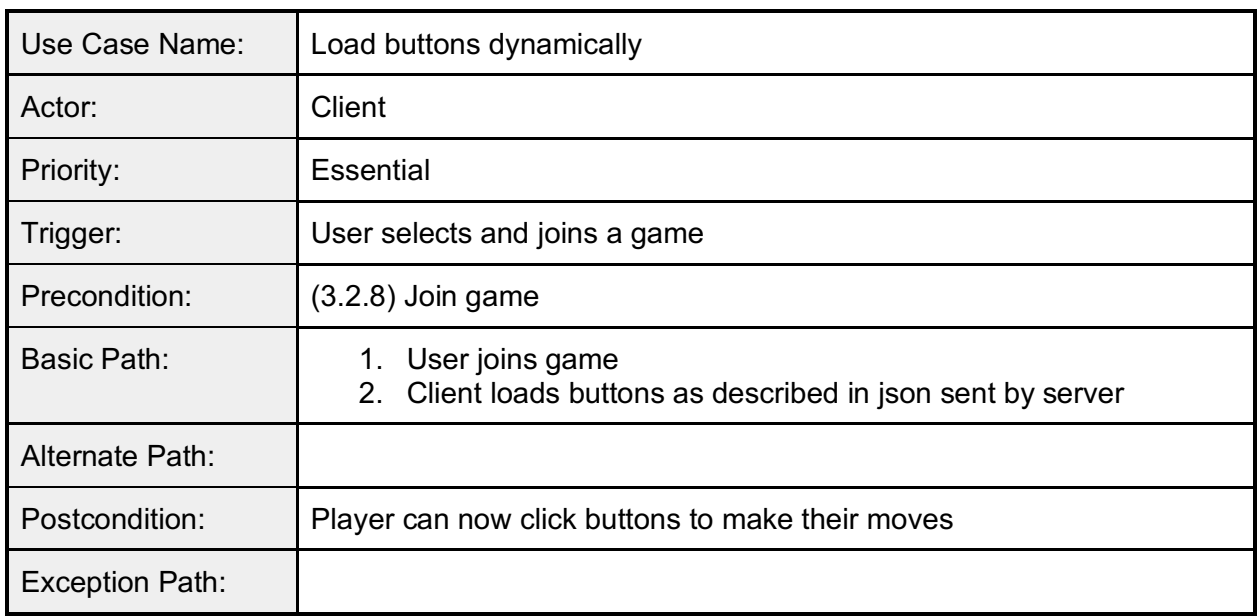

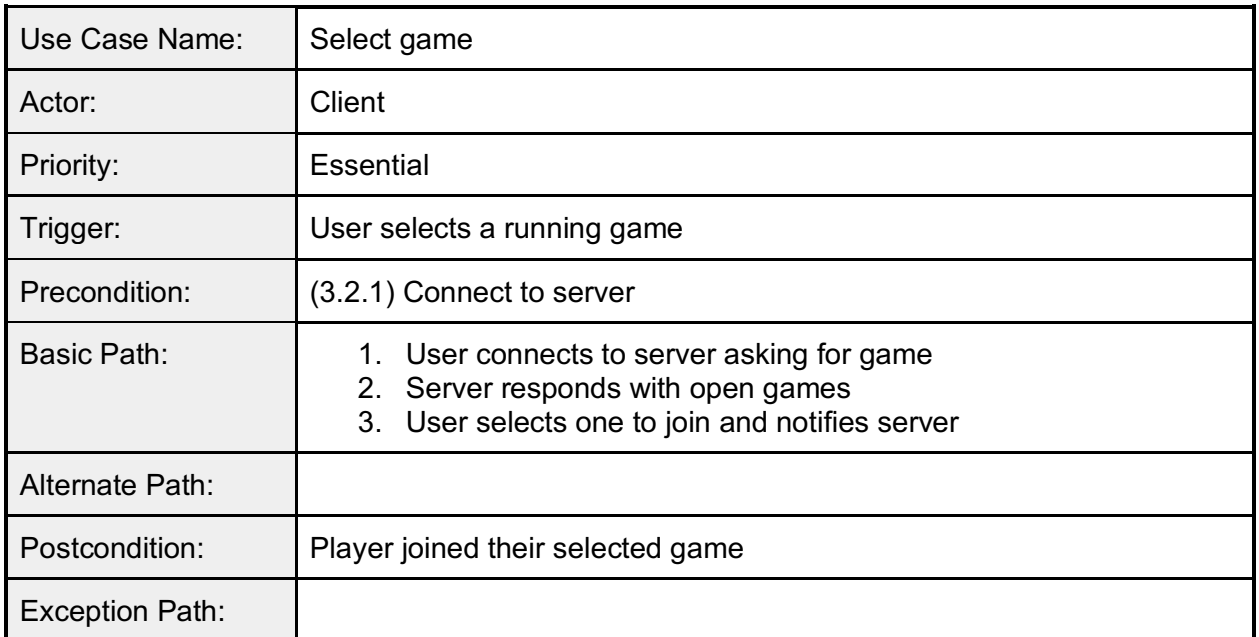

### 3.3 Performance Requirements

- Client should be able to render the scene at at least 30 FPS
- Matchmaking should take less than 3 minutes to complete
- Game loading on subsequent visits should load within 1 minute (praise the cache)
- The time between a player making a move and other players updating the game state should be under 5 seconds
- Visual response to user input should be within 100 milliseconds

### 3.4 Logical Database Requirements

- Client
	- Contains client username, hash, and total credits

### 3.5 Design Constraints

- Screen ratio and resolution ideally our game should fit entirely within the user's screen
- Device whether phone (optional) or other (tablet, laptop, or desktop)
- Client-server architecture
- Web-based
- Security of transactions and game play

### 3.6 Software System Attributes

- Reliability
	- The platform and example games shouldn't crash the system.
	- Future developer made games shouldn't crash the system.
- Accessibility
	- The system should have support for colorblind people.
	- The system should have support for blind people (later).
	- Deaf people can play without issue.
- Availability
	- The application should be available for the user at all times.
	- Multiplayer game availability will depend on number of users on at any given time and how many are accepting new players.
- Security
	- Users shouldn't be able to easily cheat.
	- Protects user information.
- Maintainability
	- The platform should be easy to extend.
	- The platform should be modular.
- Portability
	- The user can access the game from any computer with an internet connection.